## SECOND TERM WEEKLY LESSON NOTES – B9

## WEEK 1

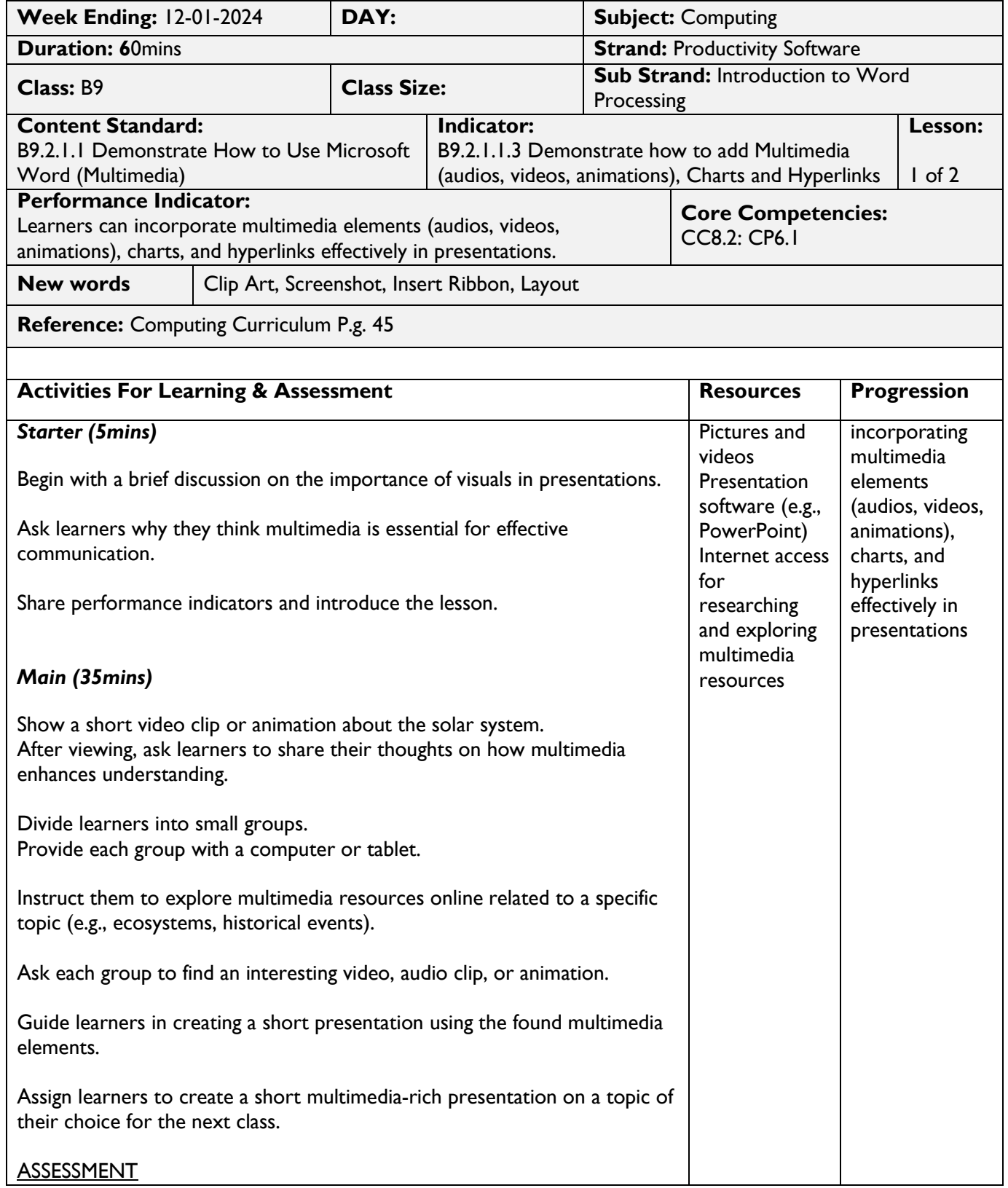

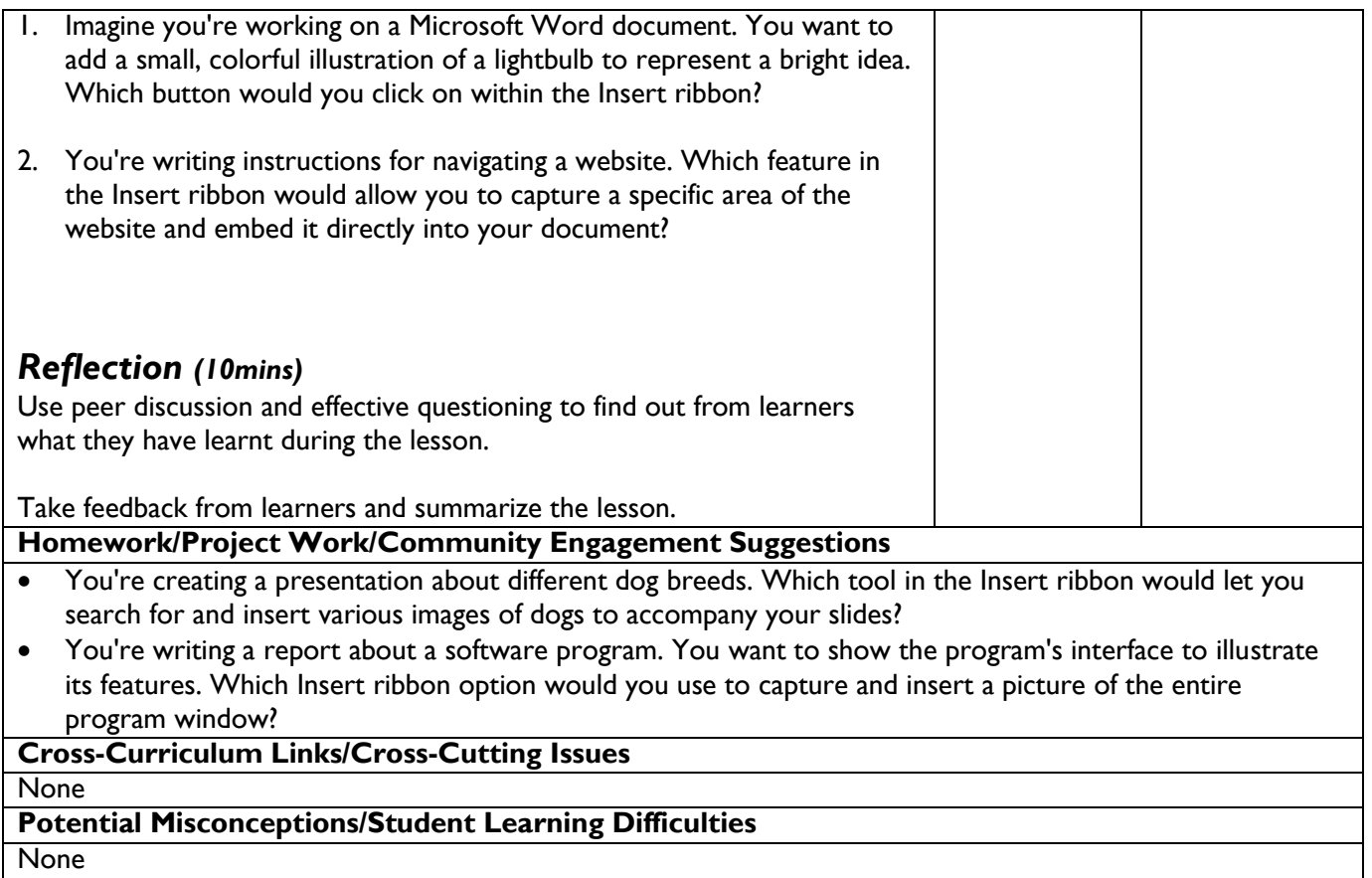

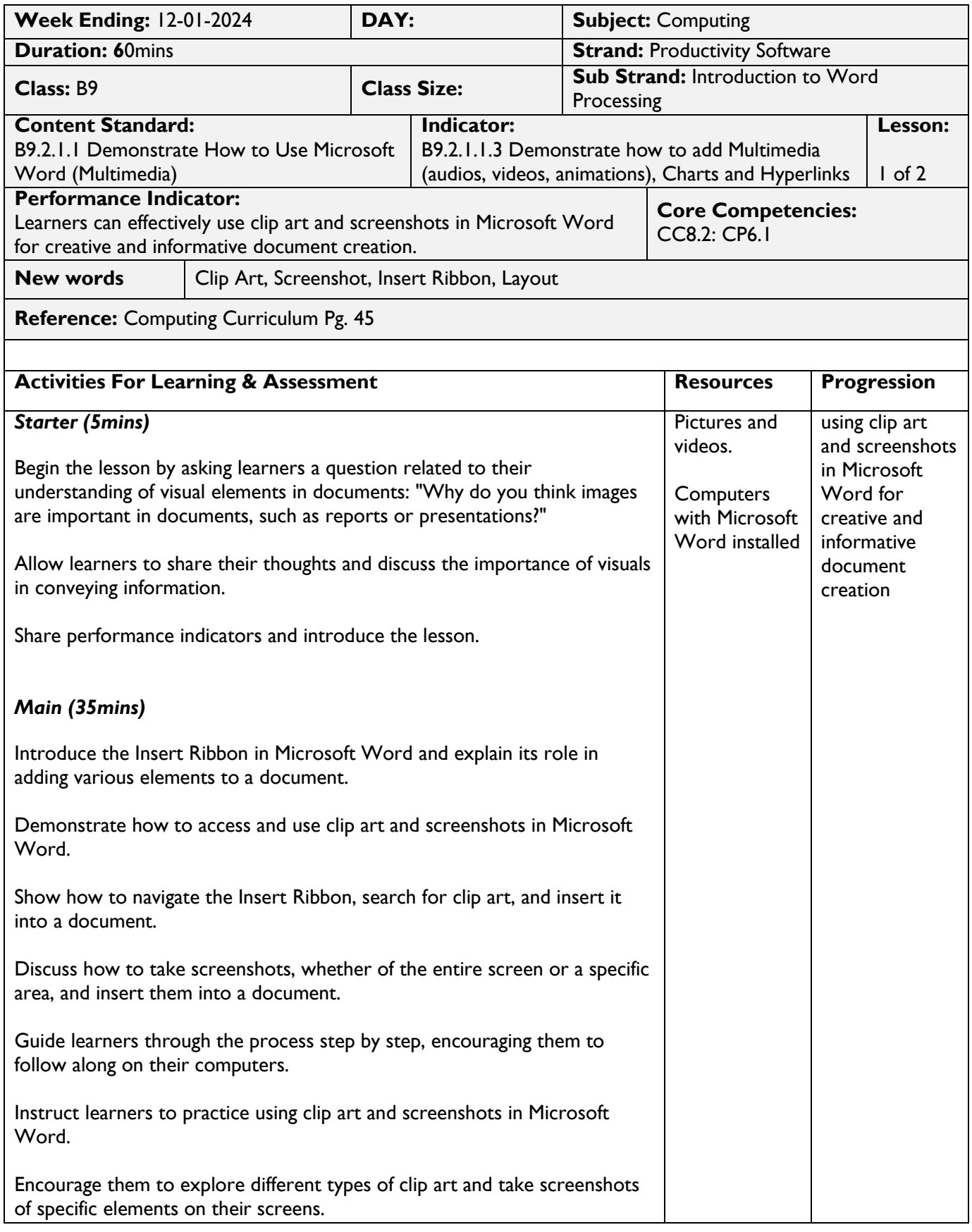

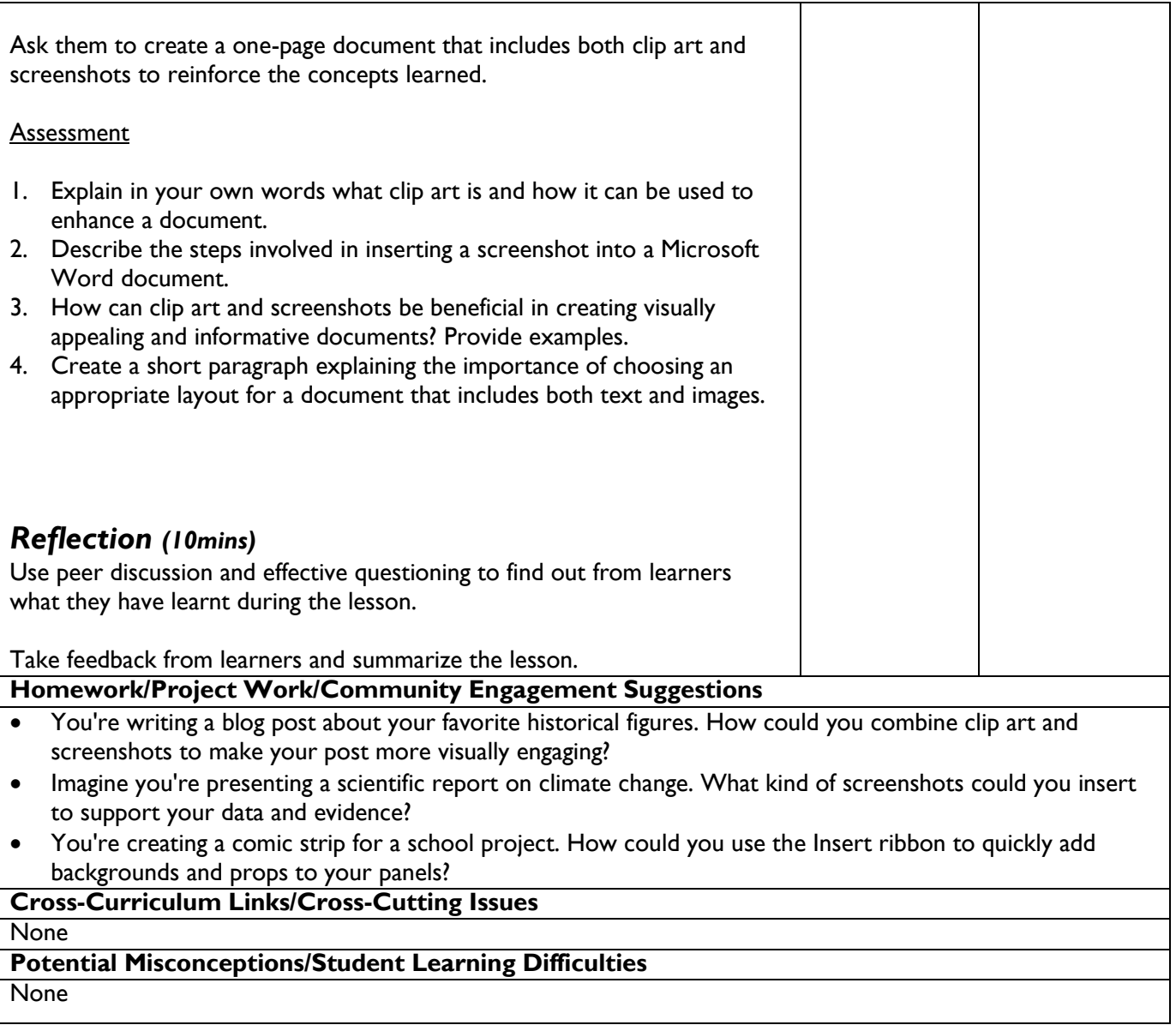